Revised August, 2017

1The purpose of the is paper is to inform current and potential clients how OPDEC IPM product is the best replacement for companies currently using Deltek MPM and how OPDEC provides an efficient method for migrating existing project data from MPM to IPM.

## 1. <u>User Express Concern About Future of Deltek's MPM Product</u>

Deltek has announced that they are moving MPM to "Sustaining Support on December 31, 2018". Many users have expressed their concern that MPM will no longer be supported as it is today and that Cobra may not be the best solution. We believe our IPM product is a better solution for MPM users for many reasons.

### 2. OPDEC IPM Product Description

OPDEC's Integrated Program Manager (IPM) is single licensed web based EVMS software that is used by the entire program management team. IPM eliminates the need to connect multiple third party software solutions and is designed for program offices, program control staff as well as business finance analyst and program planners.

OPDEC has developed an easy and cost efficient way for its customers to use IPM, regardless of the size of your program. We offer three different types of licenses (figure 2-1) for your convenience: Advanced, Intermediate and Basic. You can utilize all the features that IPM has to offer with

Advanced, for slightly less involved programs the Intermediate is for you, and if you need just the minimum we offer the Basic. The IPM Cost Management Module is included in the Basic license. Therefore to get a MPM replacement the "Basic" license is all that is needed.

Project cost management is one of the most important management activities required in order to ensure a project is delivered within the cost expectations mandated by the project's definition. IPM's extensive features enable all team members to effectively manage project costs.

|          | IPM<br>Licenses |       |        | Modules                                   | IPM Configuration |       |              |          |
|----------|-----------------|-------|--------|-------------------------------------------|-------------------|-------|--------------|----------|
| 1        |                 |       |        |                                           | Server            | Basic | Intermediate | Advanced |
| Advanced | Intermediate    |       | 'n     | Site Administration                       | X                 |       |              |          |
|          |                 |       | Server | System Administration                     | X                 |       |              |          |
|          |                 |       | š      | Project Administration                    | X                 |       |              |          |
|          |                 | Basic |        | IPM Cost Module                           |                   | X     | X            | X        |
|          |                 | Ba    |        | External Schedule Interfaces (MSP, P6)    |                   | X     | X            | X        |
|          |                 |       |        | WBS Dictionary                            |                   | X     | X            | X        |
|          |                 |       |        | Dashboards                                |                   | X     | X            | X        |
|          |                 |       |        | Cost, Schedule & Integration Compliance C | hecks             | X     | X            | X        |
|          | 트               |       |        | Baseline Resourcing and Validation        |                   |       | X            | X        |
|          |                 |       |        | Integrated Data Display                   |                   |       | X            | X        |
|          |                 |       |        | Latest Revised Estimating                 |                   |       | X            | X        |
|          |                 |       |        | Cost & Schedule Team Analysis             |                   |       | X            | X        |
|          |                 |       |        | Task List Management & Maintenance        |                   |       | X            | X        |
|          |                 |       |        | Schedule Statusing                        |                   |       |              | X        |
|          |                 |       |        | Work Authorizations                       |                   |       |              | X        |
|          |                 |       |        | Baseline Change Request & Log             |                   |       |              | X        |
|          |                 |       |        | Variance Narrative Management & Correct   | ive Actio         | n Log |              | X        |
|          |                 |       |        | Program Log                               |                   |       |              | X        |
|          |                 |       |        | External Cost Engine Interfaces           |                   |       |              | X        |

Figure 2-1

IPM provides a project team much more capabilities and benefits however, than just a cost management tool. We understand that different programs do not require the same level of project management complexity, so with IPM you can decide what license level is need for each program.

Revised August, 2017

### 3. Benefits of moving to OPDEC IPM from Deltek MPM

Familiar look and feel as MPM (see Figure 3-1), but utilizing current browser technologies. MPM users will be able to transition to the IPM easily. Set up and migration of current MPM data will be expedited since the IPM cost module structure can utilize standard MPM exports.

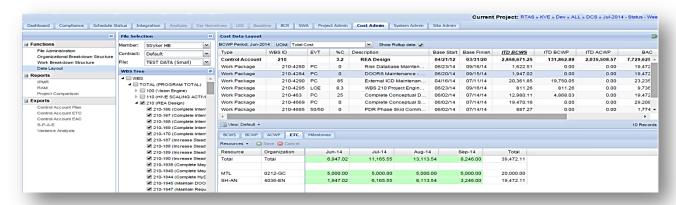

#### **Key Features of IPM Cost Module:**

- Like MPM, IPM can be used for a single program or many programs, regardless of WBS size or Earned Value requirements.
- Licensing is not bound by the number of users, but is licensed by concurrent program and license level. We believe licensing by program enables more of the management team to be involved. On the other hand, if a business manager has four or five small projects that are being tracked, then a single license may be used if separate formal reporting is not necessary.
- IPM allows for the use of standard earned value techniques, to include Milestone Weight with Percent Complete.
- IPM lets you associate multiple charge numbers to a single WBS element. This allows actuals to be collected, without having to complicate your WBS with additional indentures or elements.
- IPM Cost Module seamlessly interfaces with the IPM core system. No need for exports or import templates.
- The IPM Cost module contains multiple user-friendly reporting features, including the standard CPR/IPMR reports both in human readable and .XML formats.
- IPM is web-based so users can access the same system regardless of their location
- IPM has numerous features that help programs conform to Earned Value guidelines
- IPM has a streamlined process to Close/Re-plan WBS elements down to the resource level
- IPMs Dashboard module is included for analytics and presentations
- IPM interfaces to both Microsoft Project and Primavera P6 scheduling tools.

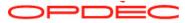

### 4. Implement Quickly

IPM has interfaced with MPM since its inception. Because of this, the migration from MPM to the IPM Cost module is straight forward and quick. The easy 1, 2, and 3 is:

First. The IPM software is installed once on the client server and Microsoft Project add-on software installed on each

planners PC.

Second. The global cost profile is created using procedures and automated processes to port over from MPM.

Third. A program's MPM data is uploaded to IPM, validated, and then migrated over to the IPM Cost module.

IPM Internal
Cost Module

External Cost System

MPM
Deltek

Figure 4-1

For our current clients using IPM, the first and second processes are already complete, so only converting programs from MPM to IPM Cost module is necessary.

#### **IPM Software Installation**

IPM is web based so there is only one installation of the IPM software on your (clients) server. This is an IT activity that can be done in an hour.

There is also client software for planners using Microsoft Project. This is downloaded from our website and only takes a few minutes. Figure 4-2 below is the ribbon that will appear when Microsoft Project is run after install. This helps the planner setup projects on IPM and well as has all the interfaces to IPM. Also included in this add-on are utilities to help the planner keep the schedule compliant for useful information.

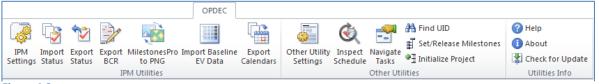

Figure 4-2

### **IPM Global Setup**

This is typically a one-time setup required for new installations of the IPM product. Creating the Cost Profile is streamlined by exporting data from MPM and using OPDEC created bulk importing to IPM for items such as Accounting Calendars, Departments, Resources, Burdens, and Rate Decks.

Additional Information needed for programs are User Access and program specific information (i.e. Signature/Approval authority, Thresholds, Reporting Line Items, and WBS Dictionary).

#### **Project Migration from MPM to IPM**

When moving project data from MPM to IPM, it's another simple three step process:

First. Export the project MPM data into the provided OPDEC template.

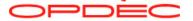

Revised August, 2017

Second. Import the file above into the IPM program designated for this project. Existing IPM Compliance checks are used to validate and identify any data issues for Cost System Concerns.

Third. Then a one click automated process to populate the IPM Cost Module from the program area.

At this point visual inspection of the cost data in both MPM and IPM the MPM data can be completed. If deemed necessary, both systems can be updated in parallel.

### 5. Benefits after Moving to OPDEC IPM

OPDEC's IPM product is much more than just a replacement for MPM. Even though the cost module interface for the Business Manager is flexible, fast, and easy to use while enforcing sound performance measurement rules. There are many other modules that can assist the whole project team.

A brief description of these additional modules included in the "Basic" level of license is provided as follows:

- The "WBS Dictionary" module supports documenting pertinent scope information associated with each control account, thus allowing program CAMs to plan and begin their work.
- The "Cost Schedule & Integration Compliance Checks" IPM's Integration Compliance features confirm Integration, Alignment & Validation between the Cost and Schedule. It is vitality important to understand the results of the compliance checks and how to correct the issues it raises to ensure the health of the program baseline.
- The Dashboard Module" let's all CAMs, Management and Finance Analysts view and analyze cost management data and project thresholds with a wide range of charts, data grid reports, trend analysis reports, and dashboards. Users can create an unlimited number of dashboards choosing from many different types of gadgets to visually display metrics.
- The "External Schedule Interfaces and tools help streamline interactions between IPM and your schedule (Microsoft Project, or Primavera). The Integrated Program Manager (IPM) Utilities, a Microsoft Project add-in is a set of tools to help the planner analyze the schedule.

While MPM is primarily used by the finance personnel on a project team, IPM provides this function as well, but also other modules that support involvement of the whole project team. If a project requires additional features so the rest of the project management team can play a more active role, then the modules in the "Intermediate and Advanced Licenses would be useful. The entire program team benefits from IPM's unique capability to have each project member interface to the program cost in a way that is effective and efficient.

- Cost Account Managers (CAM's) can:
  - o Update of the schedule, via the IPM status module
  - o Update the estimated cost using the IPM latest revised estimate (LRE) module

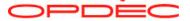

Revised August, 2017

- o Create the documentation for variance reporting via IPM VAR Narrative module.
- Program Management can:
  - o Utilize the Cost analysis module and IPM's unique dashboard capability for the effective and efficient use of project cost information and metrics
  - o The Corrective Action and Program Logs are updated from the Cost Module to track project changes and manage cost corrective actions.
- The Business Manager can:
  - o Incorporate all of these functions within the IPM Cost Module to tremendously streamline the process
  - o Use issue analysis without delays of manual data interface
  - o Track creation and produce project / formal IPMR reporting
  - o Use schedule status, LRE updates and the VAR Narrative from the CAM, as the primary source for the format 5 portion of the IPMR.

## 6. Training

Our extensive onsite implementation support trains clients to use our IPM product from establishing the program baseline to taking it through to the Integrated Baseline Review (IBR) and beyond. Different training options are available:

- "Train the Trainer": If centralized POC is available, we can train them on the system. Then, they would be able to offer support to the programs/users
- Direct Training: We can offer training directly to the program/users. Different training for the roles: Super User/Admin/CAM style training
- Online Documentation: always up to date with the system. Offers step by step information about the different modules.

## 7. Support

The OPDEC Team has extensive experience in program standup and program support to help in the MPM to IPM process. Our people are available to help you as needed on site or remotely. If needed, OPDEC consultants can temporarily augment your program staff or can provide additional training to introduce best practices that ensure a successful implementation.

We will talk to anyone from your company; we don't limit it to a single point of contact. We won't ask if you have a support contract or deny you help for any reason. We are here to answer questions, resolve issues, and listen to your ideas.

For additional information please contact sales@opdec.com.

Note: MS Project<sup>TM</sup> and Microsoft® are trademarks of Microsoft. Oracle® and Primavera are trademarks of Oracle. MPM is a trademark of Deltek Inc.

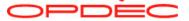